## **uPHP Reference**

uPHP functions have an identical syntax to PHP functions in most cases. Below is a list of all the functions that have been implemented.

Click on the function name for further details:

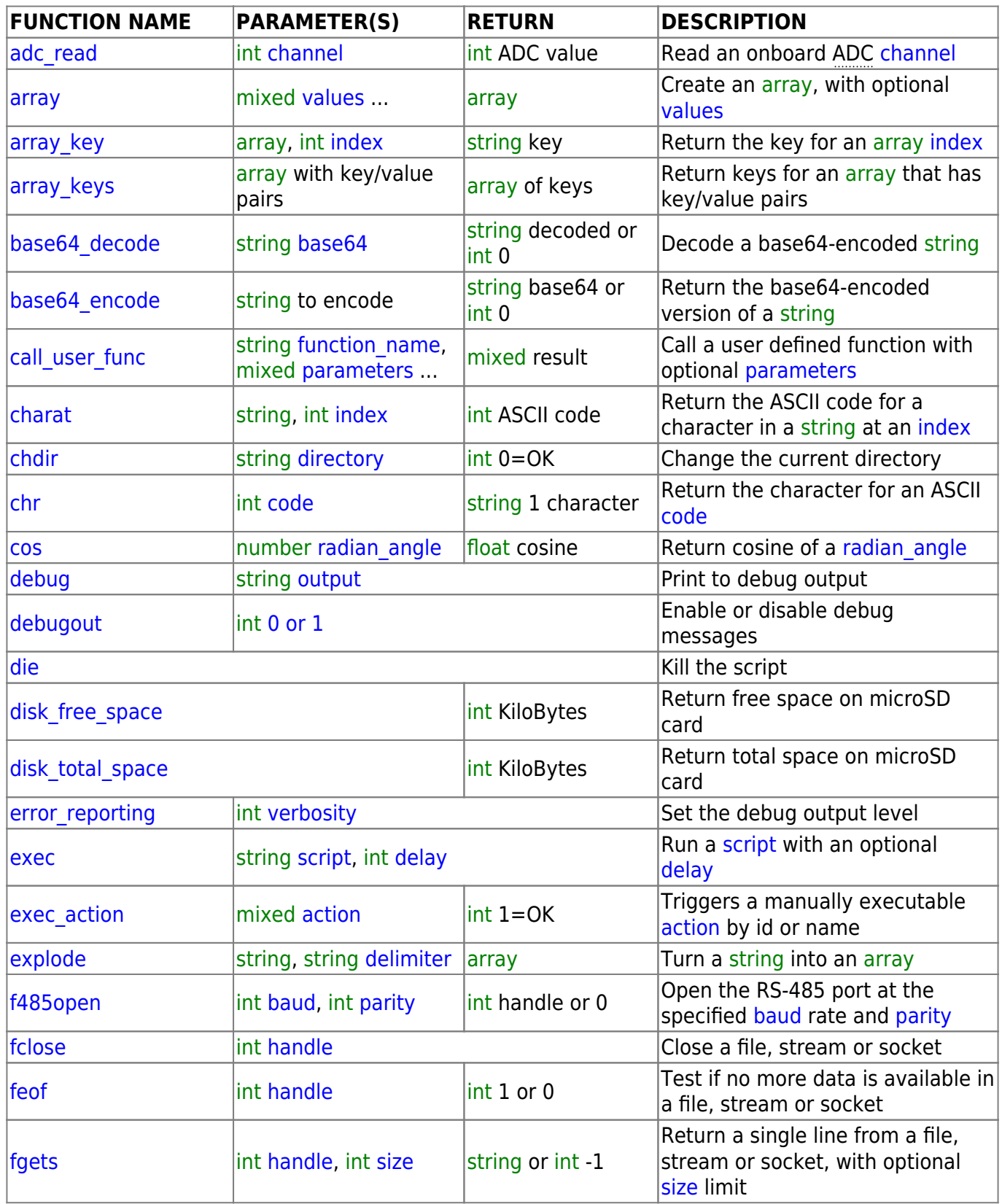

Last update: 2021/09/13 05:56 uphp:functions:uphp\_function\_reference http://wattmon.com/dokuwiki/uphp/functions/uphp\_function\_reference?rev=1495923687

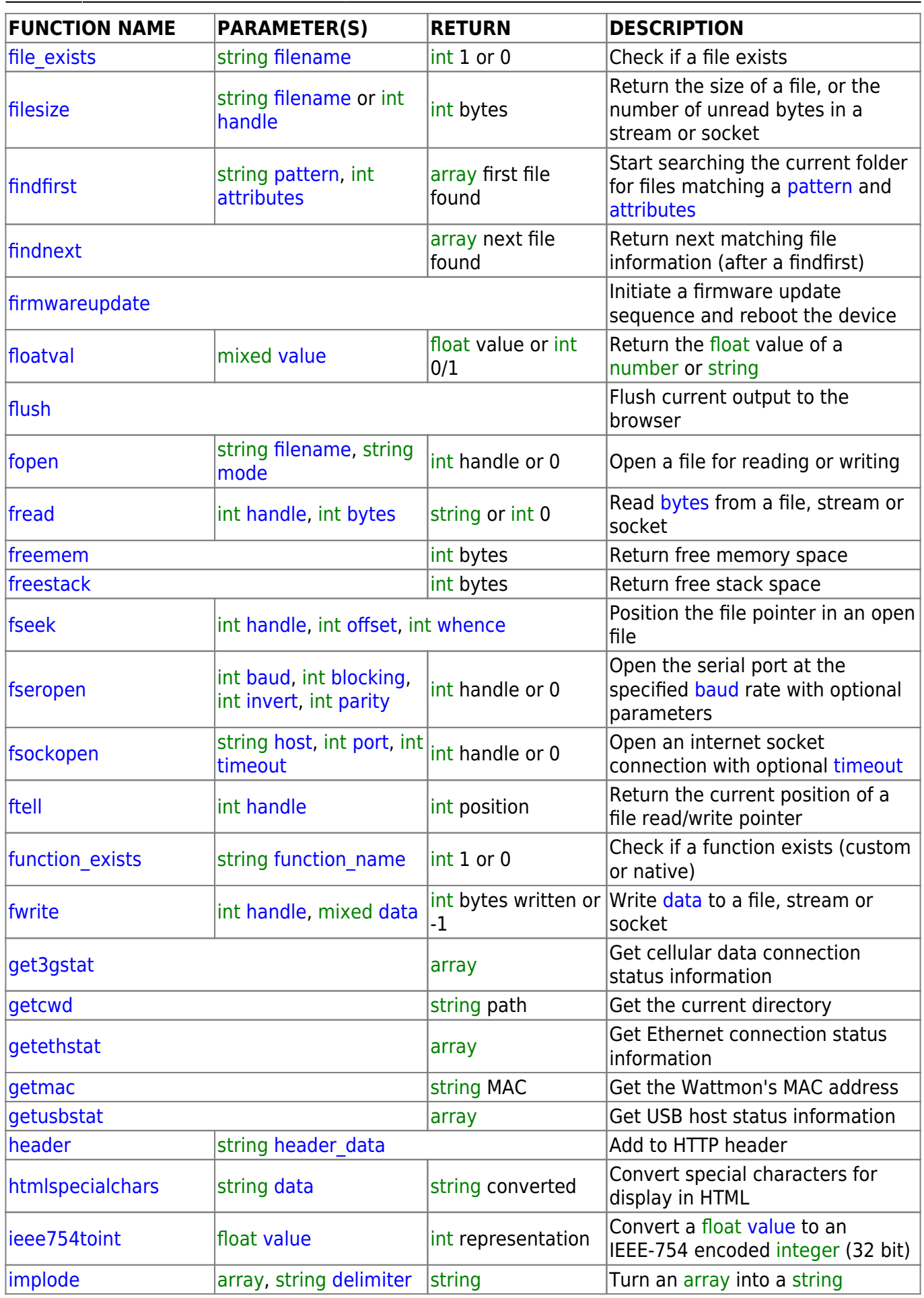

[ini\\_get](http://wattmon.com/dokuwiki/uphp/functions/ini_get)

[ini\\_set](http://wattmon.com/dokuwiki/uphp/functions/ini_set)

 $log 10$ 

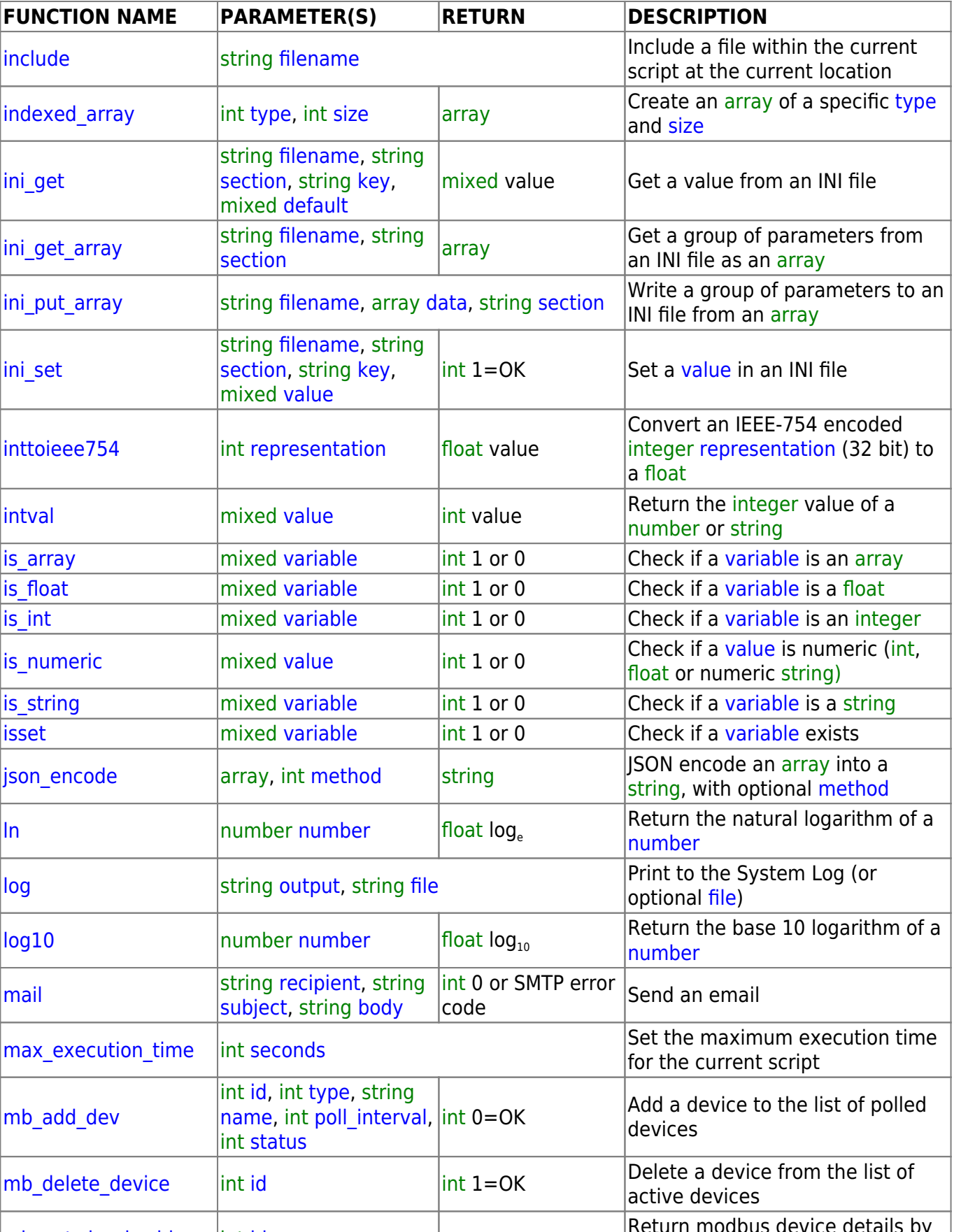

Last update: 2021/09/13 05:56 uphp:functions:uphp\_function\_reference http://wattmon.com/dokuwiki/uphp/functions/uphp\_function\_reference?rev=1495923687

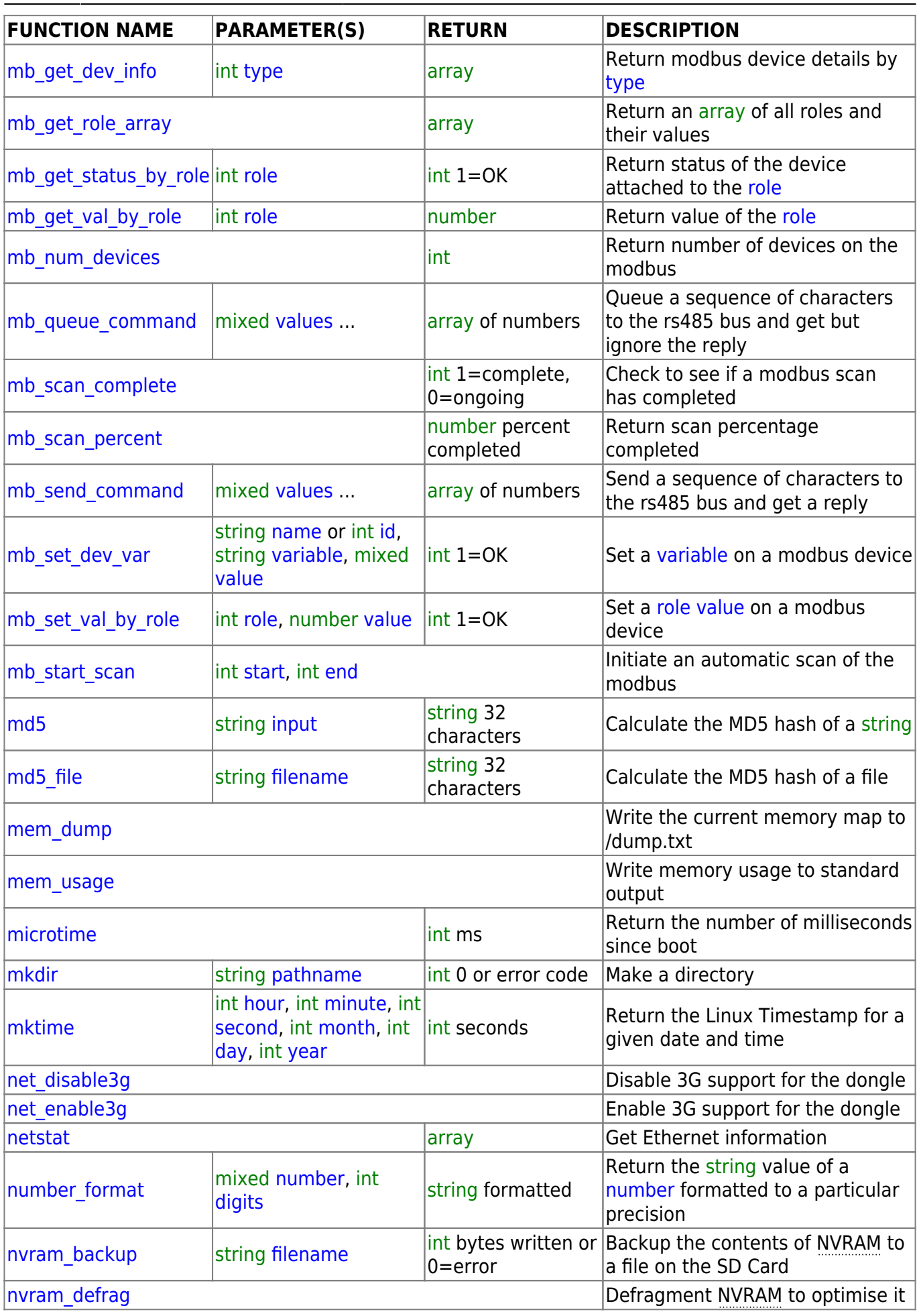

http://wattmon.com/dokuwiki/ Printed on 2024/05/18 05:07

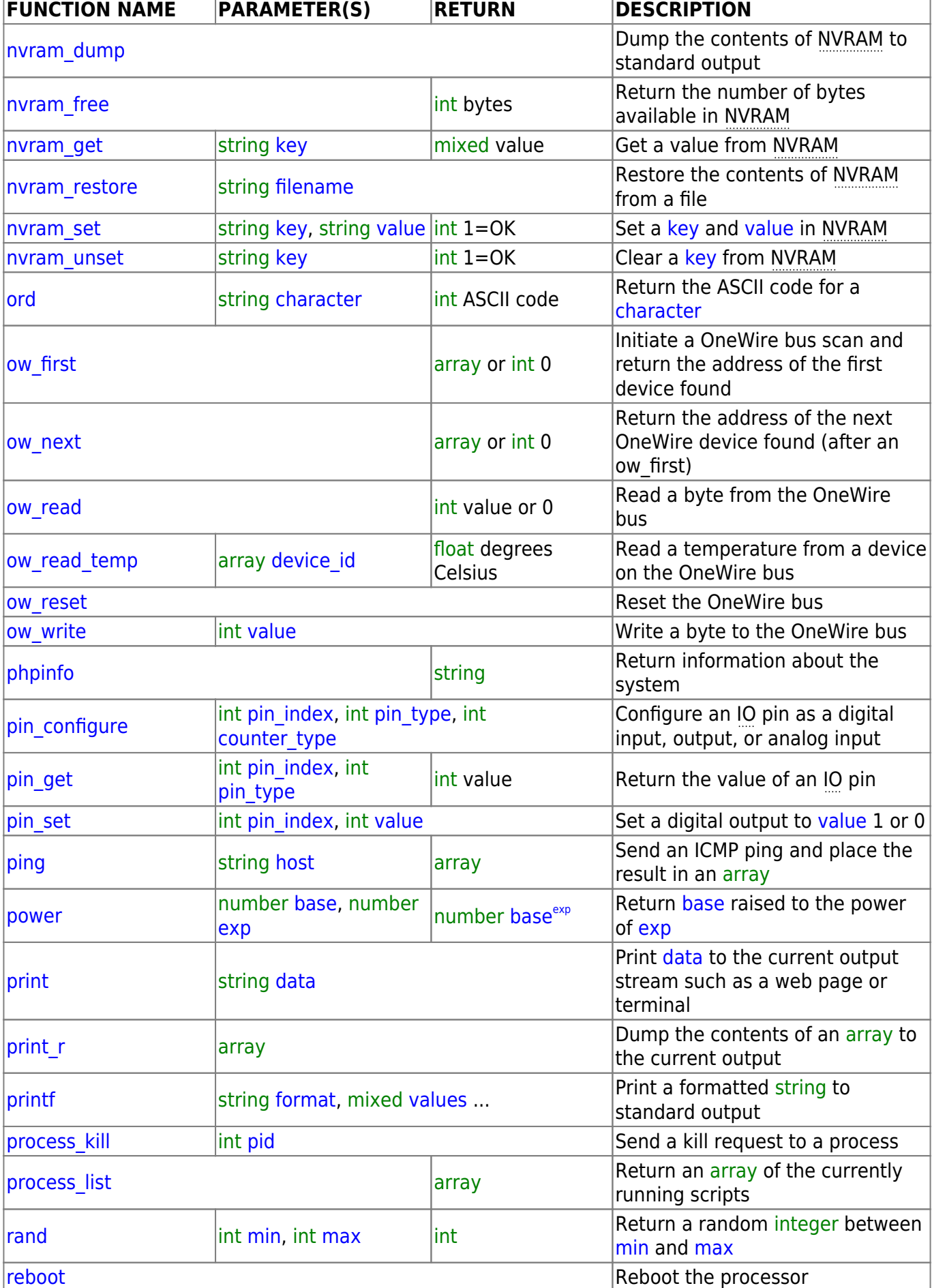

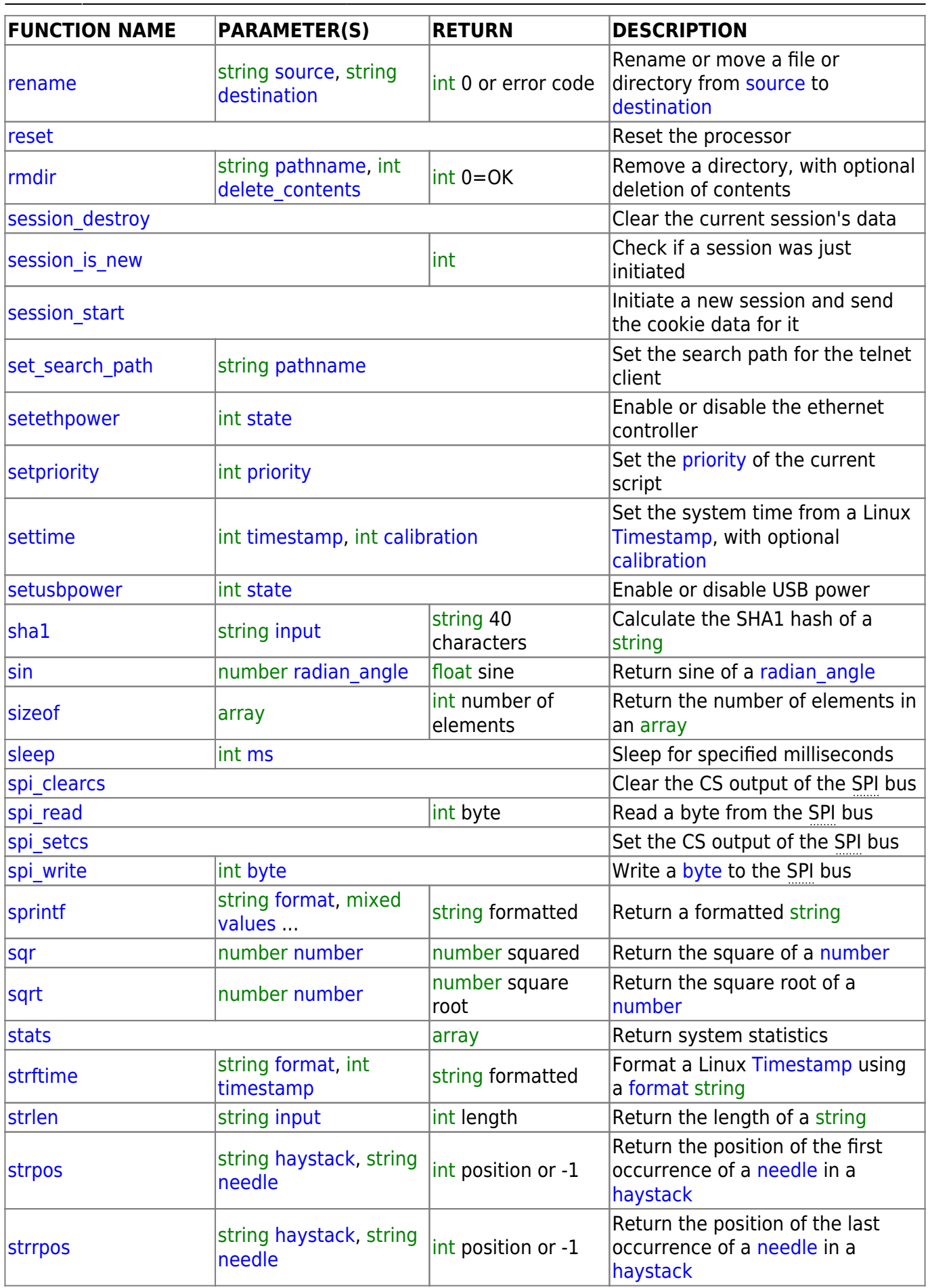

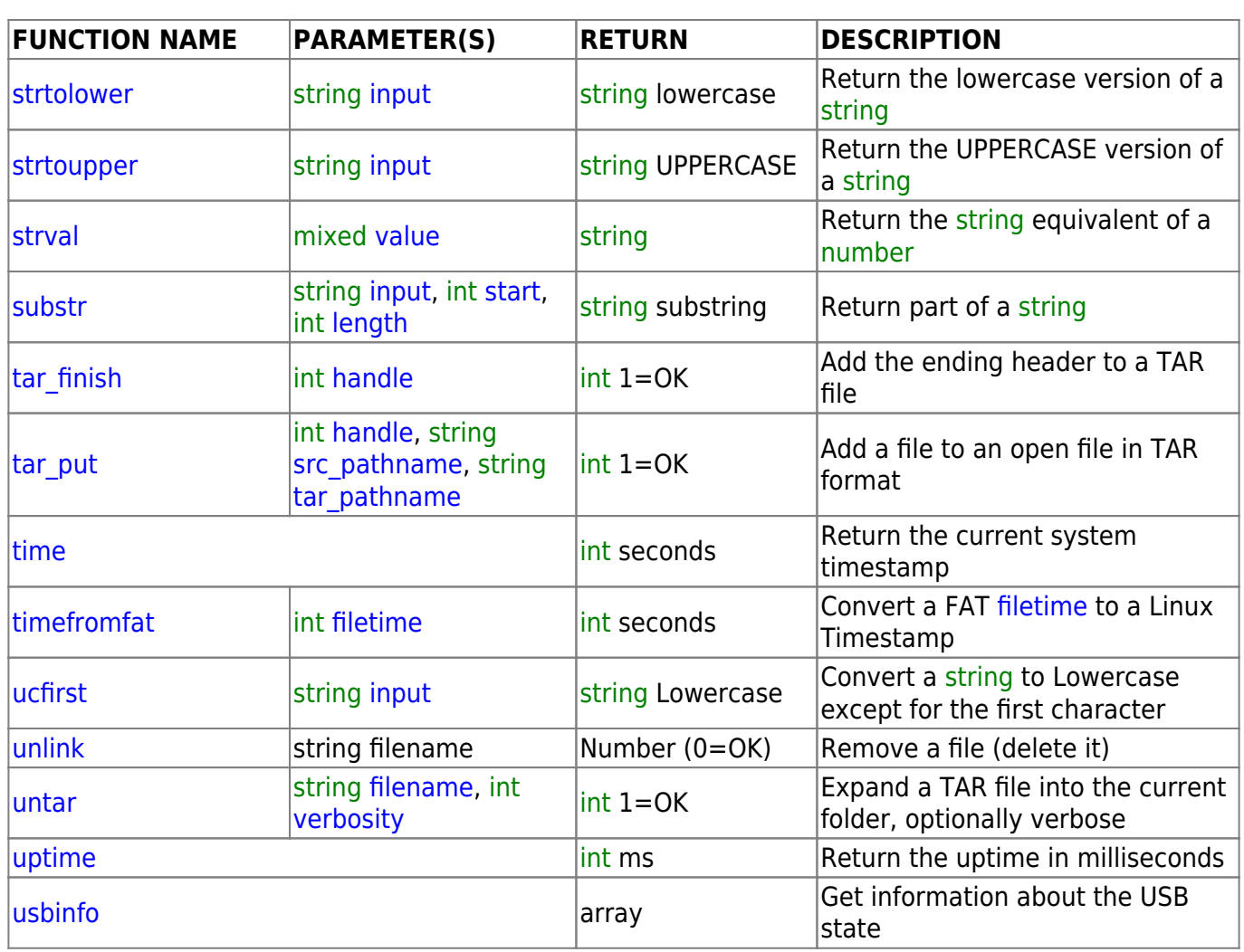

From: <http://wattmon.com/dokuwiki/>- **Wattmon Documentation Wiki**

Permanent link: **[http://wattmon.com/dokuwiki/uphp/functions/uphp\\_function\\_reference?rev=1495923687](http://wattmon.com/dokuwiki/uphp/functions/uphp_function_reference?rev=1495923687)**

Last update: **2021/09/13 05:56**

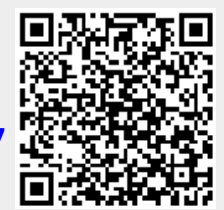